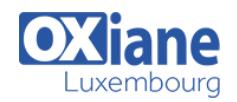

## **[Vaadin](https://www.oxiane.lu/formation/vaadin/)**

Développer une application riche avec Vaadin

Avec le Framework Vaadin, vous utiliserez une approche basée sur les composants familiers pour créer de superbes applications Web à une seule page plus rapidement qu'avec tout autre framework d'interface utilisateur. Vous oubliez les technologies Web complexes et utilisez simplement Java ou tout autre langage JVM. Seul un navigateur est nécessaire pour accéder à votre application – aucun plug-in requis.

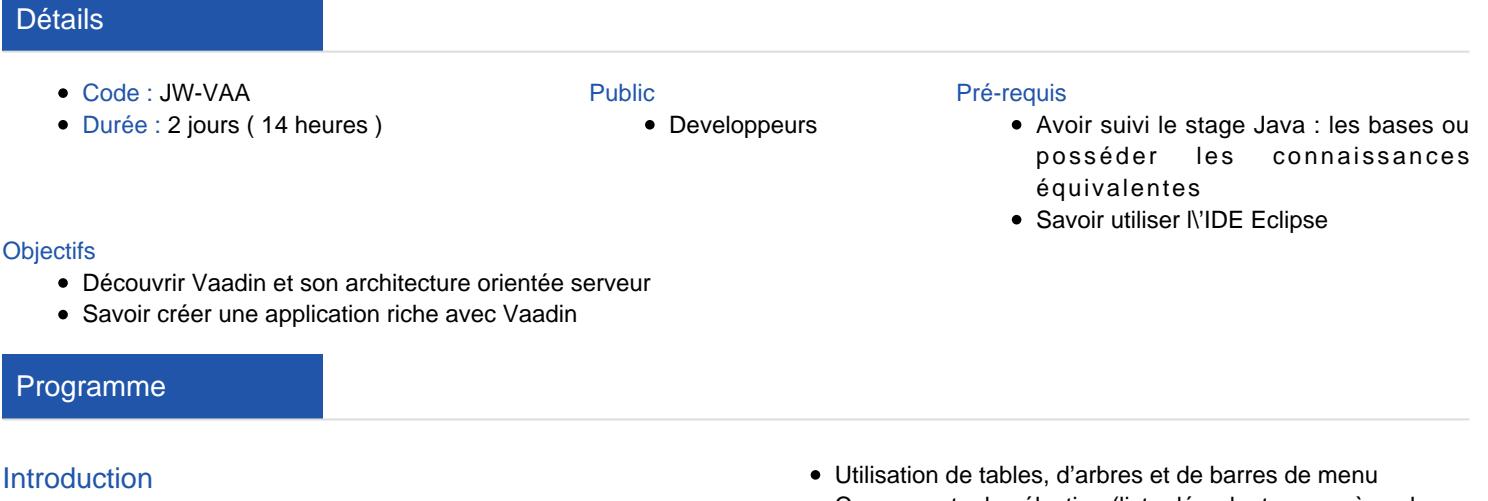

- Naissance des RIA
- Fonctionnement AJAX
- Historique de Vaadin
- Ressources et documentation
- Installation
- Travaux pratiques : Installation des plugins, du serveur Tomcat

## Développer une application côté serveur

- Architecture et fonctionnement
- Rappel sur les Servlets
- Composants de base (champ de saisie, bouton, …)
- Layouts de base (Vertical, Horizontal, Grid)
- Utilisation de Listeners
- Notions de Property, d'Item et de Container
- Composants de sélection (liste déroulante, case à cocher, …)
- DataBinding
- Utilisation des messages d'erreur
- Navigation et vues
- Rendu graphique (CSS, SASS, Thème)
- Travaux pratiques : Création d'une application de gestion

## Développer une application hybride

- Introduction au framework GWT
- Widgets de base
- Intégration de widgets avec Vaadin
- Appels RPC
- Travaux pratiques : Création d'un composant fonctionnant avec GWT et Vaadin

## Modalités

- Type d'action :Acquisition des connaissances
- Moyens de la formation :Formation présentielle 1 poste par stagiaire 1 vidéo projecteur Support de cours fourni à chaque stagiaire
- Modalités pédagogiques :Exposés Cas pratiques Synthèse
- Validation :Exercices de validation Attestation de stages